## <u>นทที่ 4</u>

#### การพัฒนาโปรเตรม

ในบทนี้กล่าวถึง การพัฒนากระบวนงานที่เกี่ยวข้องกับการพิสูจน์ตัวจริงของโปรแกรม ให้บริการถ่ายโอนแฟ้มโดยกระบวนงานเหล่านี้จะทำหน้าที่ตรวจสอบผู้ใช้ว่ามีสิทธิในการขอเข้า รับบริการถ่ายโอนแฟ้มหรือไม่ รวมทั้งยังแยกแยะคุณสมบัติของผู้ใช้ที่เข้ามาขอรับบริการค้วยว่า เป็นอย่างไร โดยกระบวนงานหลักๆ ได้แก่

- ฟังก์ชัน sgetownam
- กระบวนงาน PASS
- ฟังก์ชัน request otp password

#### 4.1 ฟังก์ชัน sgetpwnam

ปรับปรุงฟังก์ชัน sgetpwnam ตามขั้นตอนในรูปที่ 3.5

## 4.1.1 คึ่งข้อมูลผู้ใช้อากระบบดูนิกซ์

4.1.1.1 ดึงข้อมูลทั่วไปของผู้ใช้ โคยในระบบยูนิกซ์แต่ละระบบจะมีแฟ้มที่เก็บ ข้อมูลทั่วไปของผู้ใช้ท็อ แฟ้ม /etc/passwd สามารถคึงข้อมูลโดยใช้ชิสเต็มกอล getpwnam()

#include <pwd.h>

struct passwd \*getpwnam(char \*name);

โดยที่ name ก็อ ชื่อลงบันทึกเข้าของผู้ใช้ โดยท่าที่กินกลับมาจะมีโครงสร้าง เป็น passwd ซึ่งได้กล่าวถึงโครงสร้างนี้แล้วในบทที่ 3 หากระบบรักษาความปลอดภัยของระบบ ยนิกช์เป็นแบบพิเศษ จะไม่สามารถดึงข้อมูลรหัสผ่านได้ ดังตารางที่ 4.1

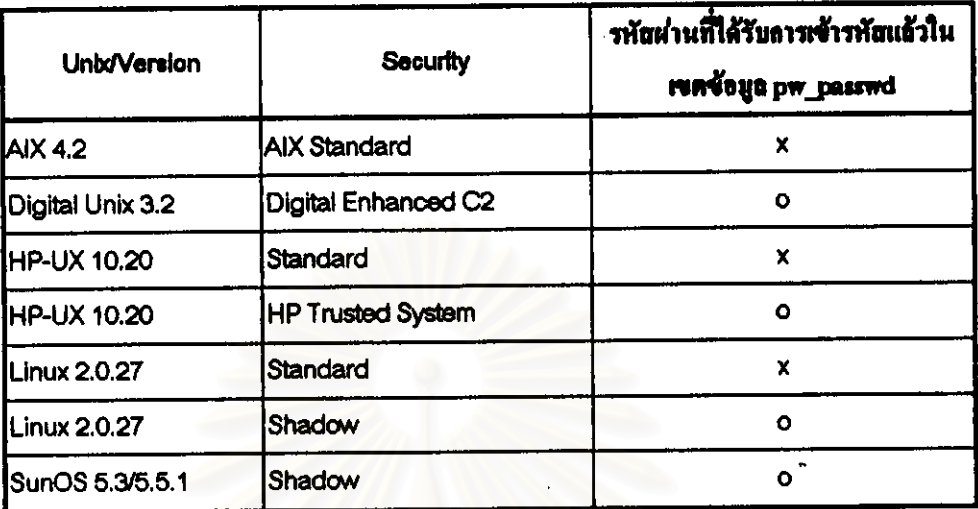

- กือ สามารถดึงข้อมูลได้  $\mathbf x$
- กือ ไม่สามารถดึงข้อมูลได้  $\overline{O}$

ตารางที่ 4.1 แสดงการดึง pw\_gecos โดยใช้ซิสเต็มกอล getpwnam()

4.1.1.2 ดึงข้อมูลผู้ใช้อย่างละเอียดโคยใช้กำสั่งเฉพาะของแต่ละระบบรักษา ความปลอดภัยของระบบยูนิกซ์ ดังตารางที่ 4.2

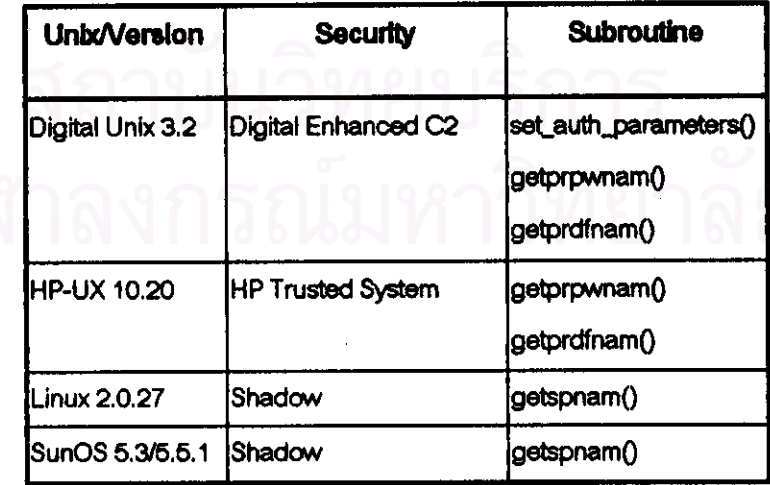

ตารางที่ 4.2 แสดงการดึงข้อมูลรหัสผ่านและข้อมูลอื่นโดยใช้กำสั่งของแต่ละระบบ

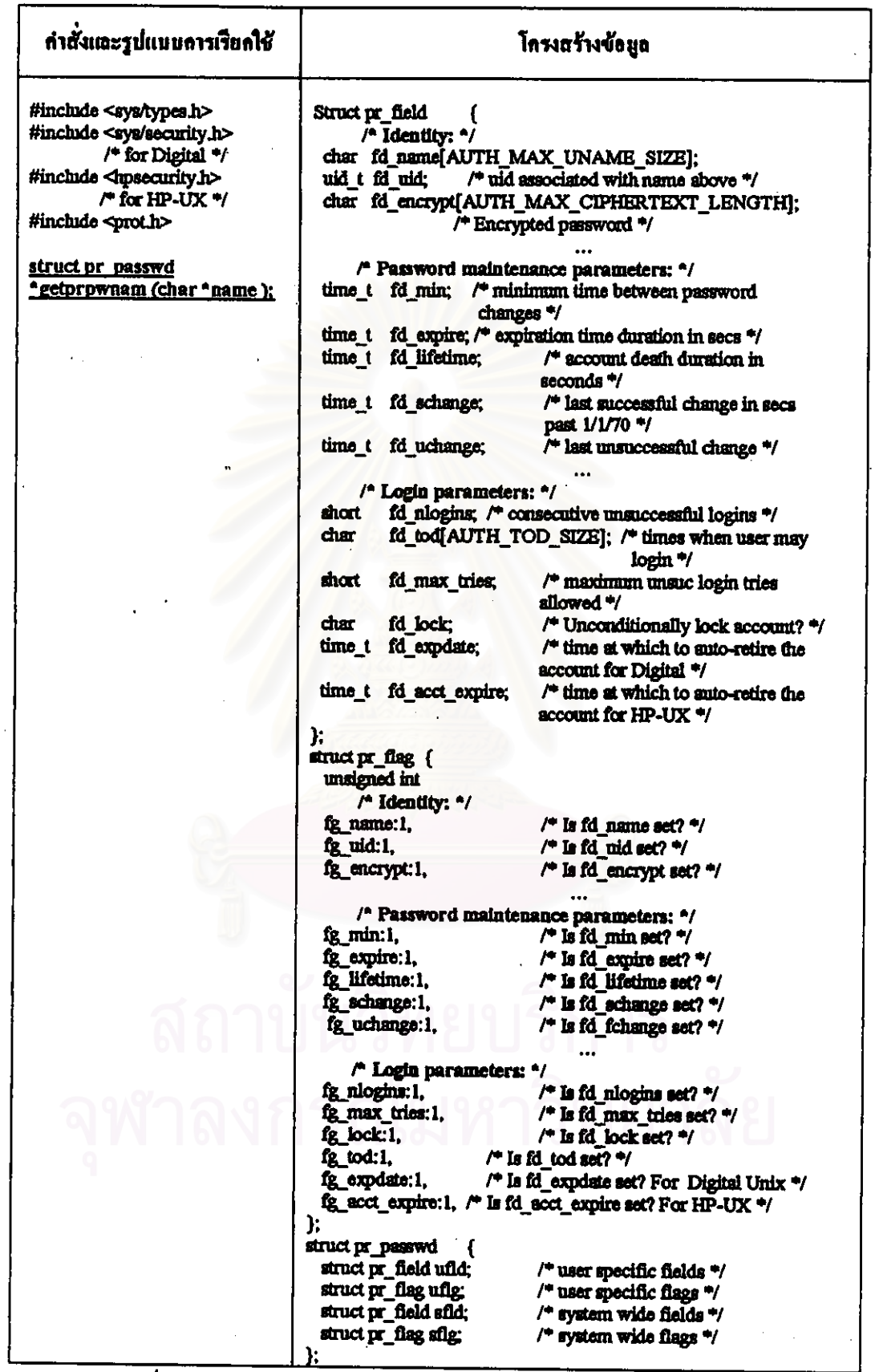

ตารางที่ 4.3 แสดงรูปแบบการเรียกใช้ทำสั่ง getprpwnam() และโครงสร้างข้อมูล

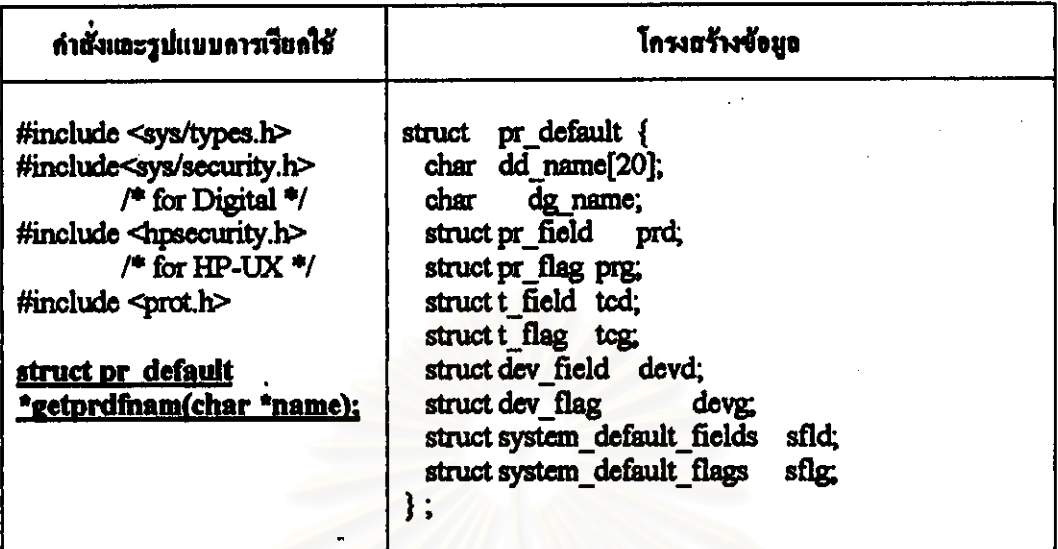

ดารางที่ 4.4 แสดงรูปแบบการเรียกใช้คำสั่ง getprdfnam() และ โครงสร้างข้อมูล

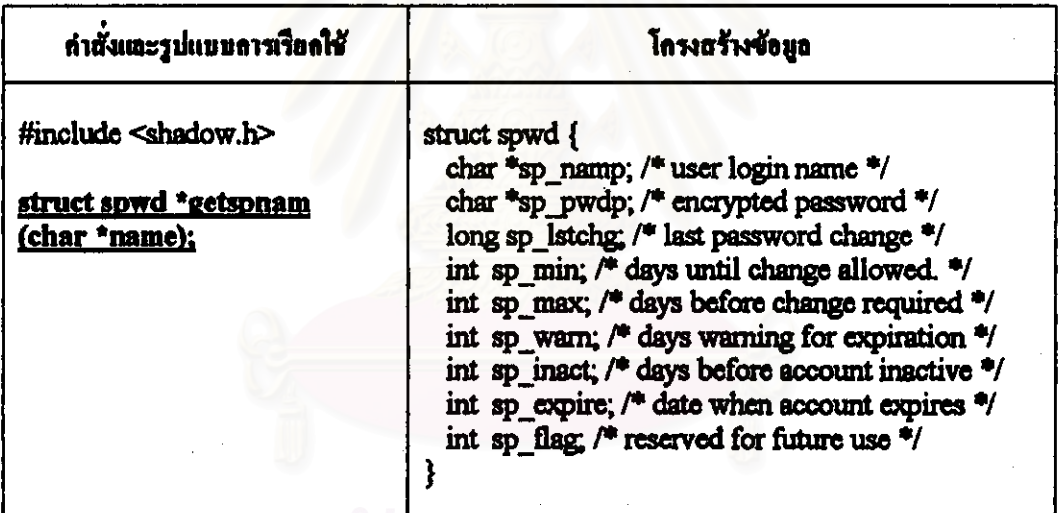

ตารางที่ 4.5 แสดงรูปแบบการเรียกใช้คำสั่ง gotspnam() และโครงสร้างข้อมูล

4.1.2 ตรวจสอบคุณสมบัติของผู้ใช้ โดยอ้างอิงข้อกำหนดของกำสั่งและ โครงสร้าง ข้อมูลขากตารางที่ 4.2 - 4.5 กำหนดให้

- คือ ค่าโดยปริยายที่ได้จากการเรียกกำสั่ง getprdfnam() df
- คือ ข้อมูลของผู้ใช้ ได้จากการเรียกคำสั่ง getprpwnam() pr
- คือ ข้อมูลของผู้ใช้ ได้จากการเรียกคำสั่ง getspnam() sp

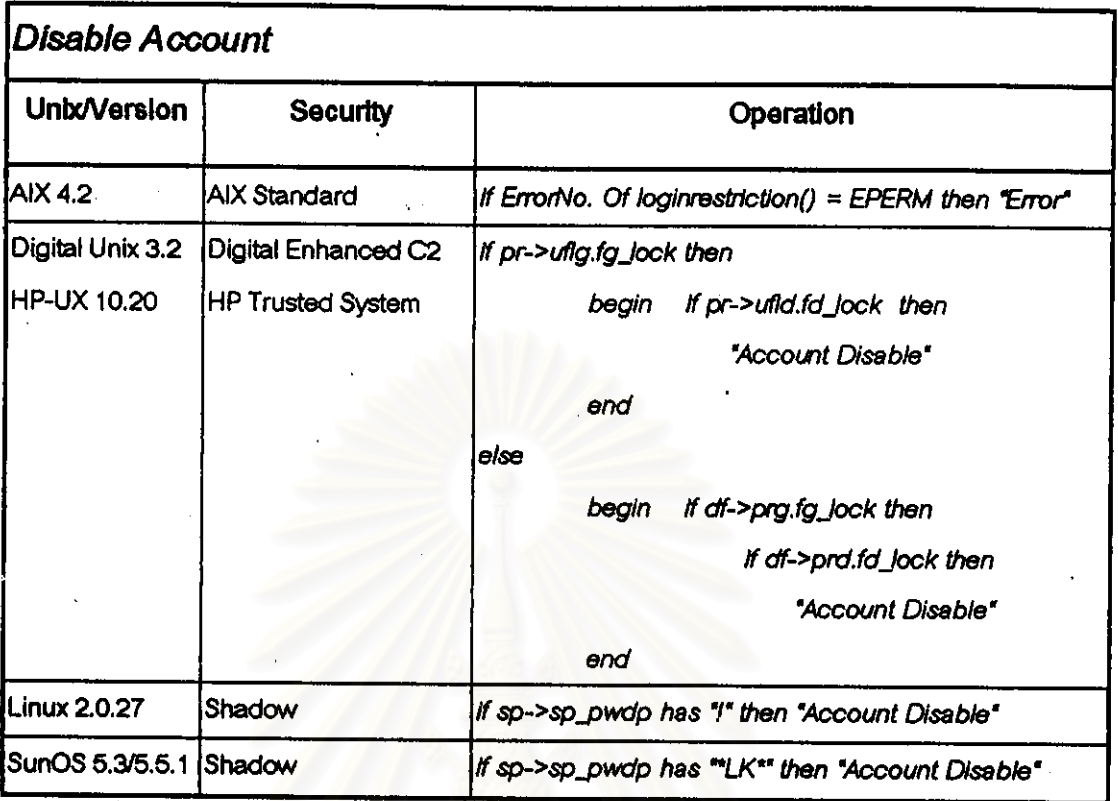

ตารางที่ 4.6 แสดงการพัฒนาโปรแกรมเพื่อตรวจสอบคุณสมบัติการปิดทาง(disable account)

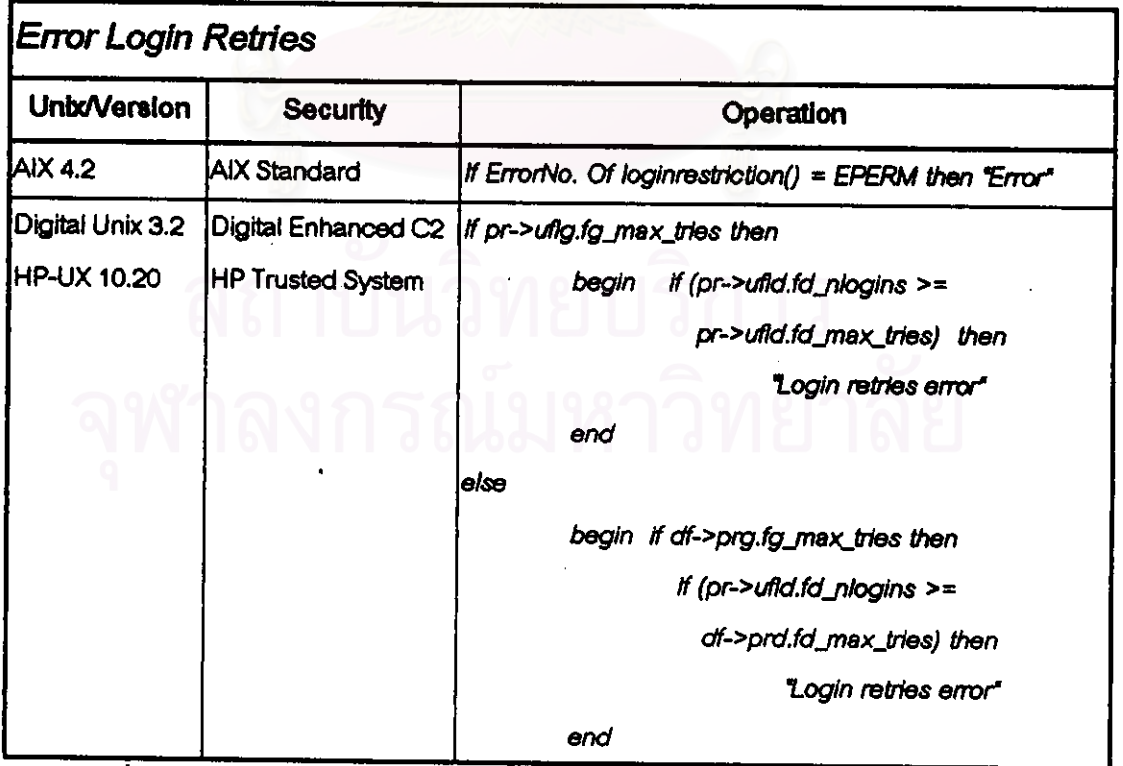

ตารางที่ 4.7 แสดงการพัฒนาโปรแกรมเพื่อตรวจสอบจำนวนกรั้งในการบันทึกเข้าผิดพลาด

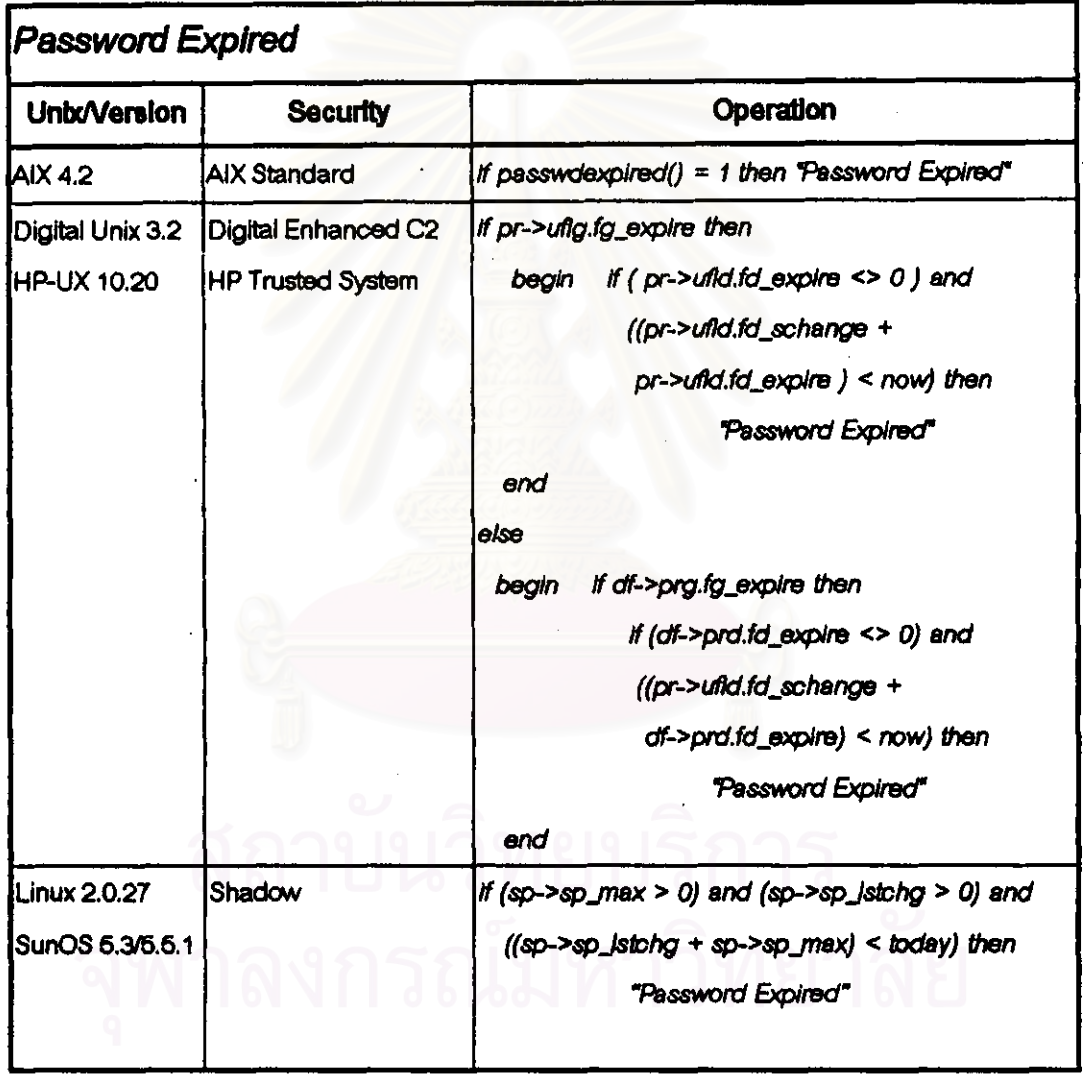

# ตารางที่ 4.8 แสดงการพัฒนาโปรแกรมตรวจสอบอายุการใช้งานรหัสผ่าน

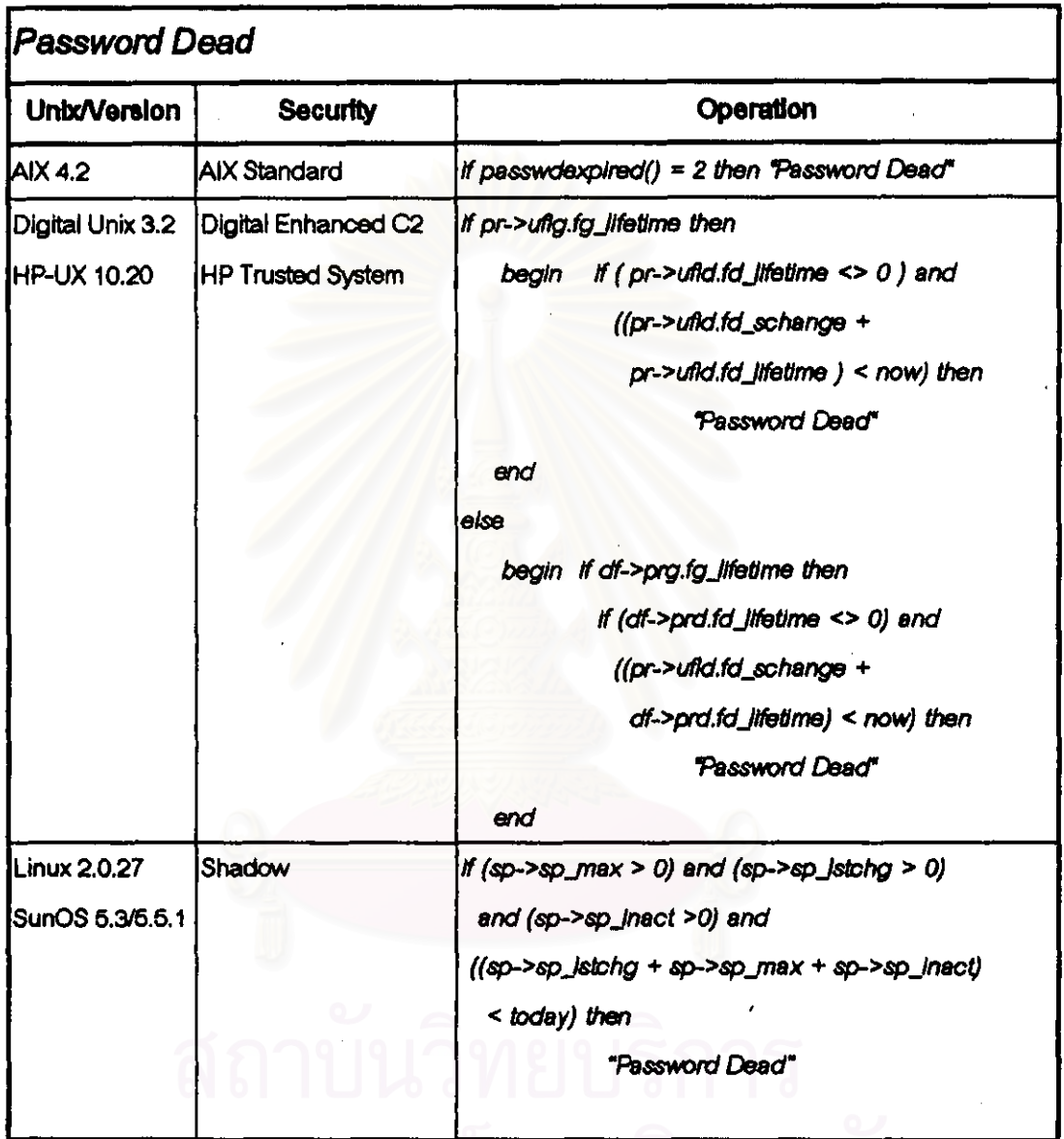

ตารางที่ 4.9 แสดงการพัฒนาโปรแกรมตรวจสอบการปิดทางเพราะรหัสผ่านหมดอายุ

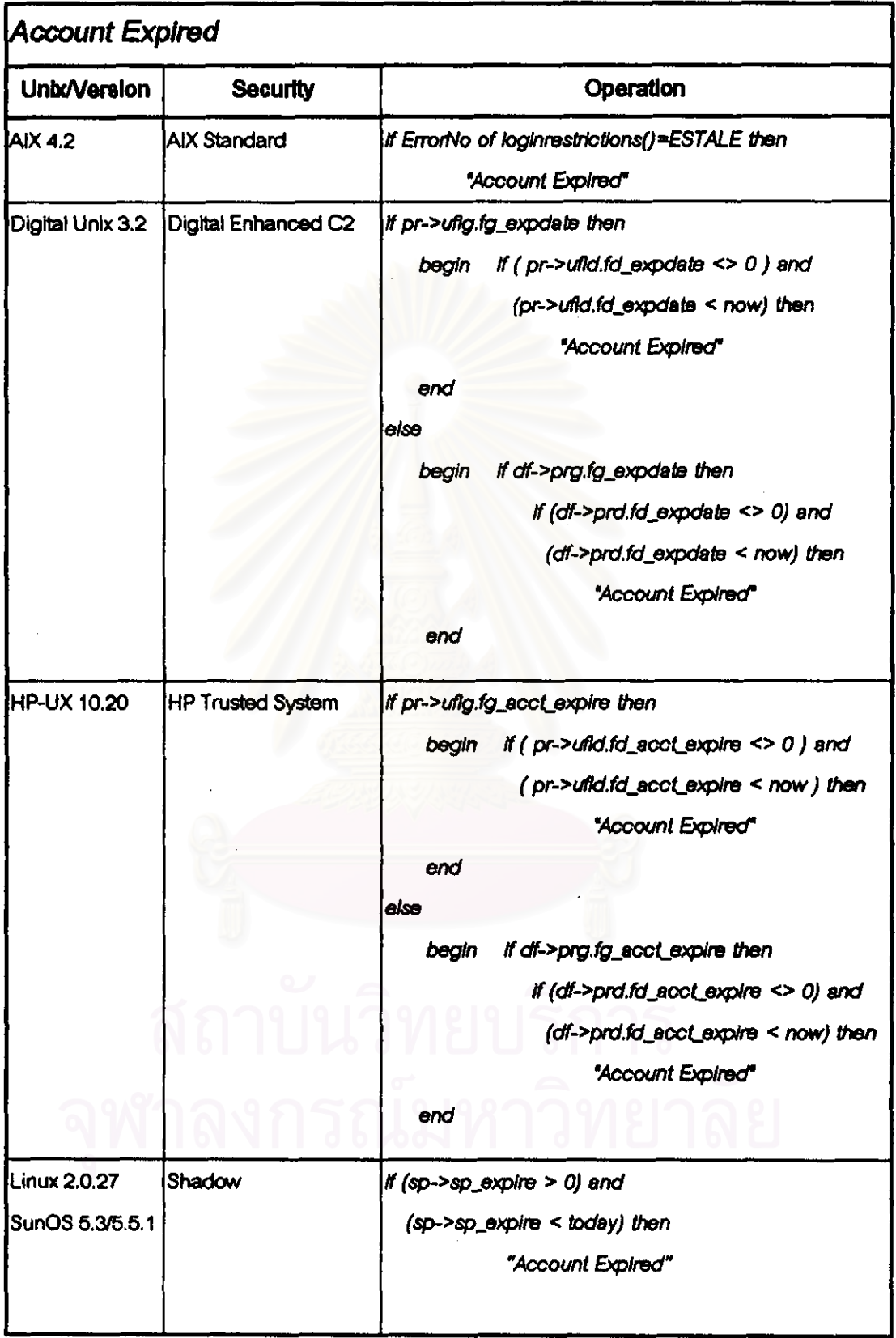

# ตารางที่ 4.10 แสดงการพัฒนาโปรแกรมเพื่อตรวจสอบการหมดอายุของบัญชีผู้ใช้

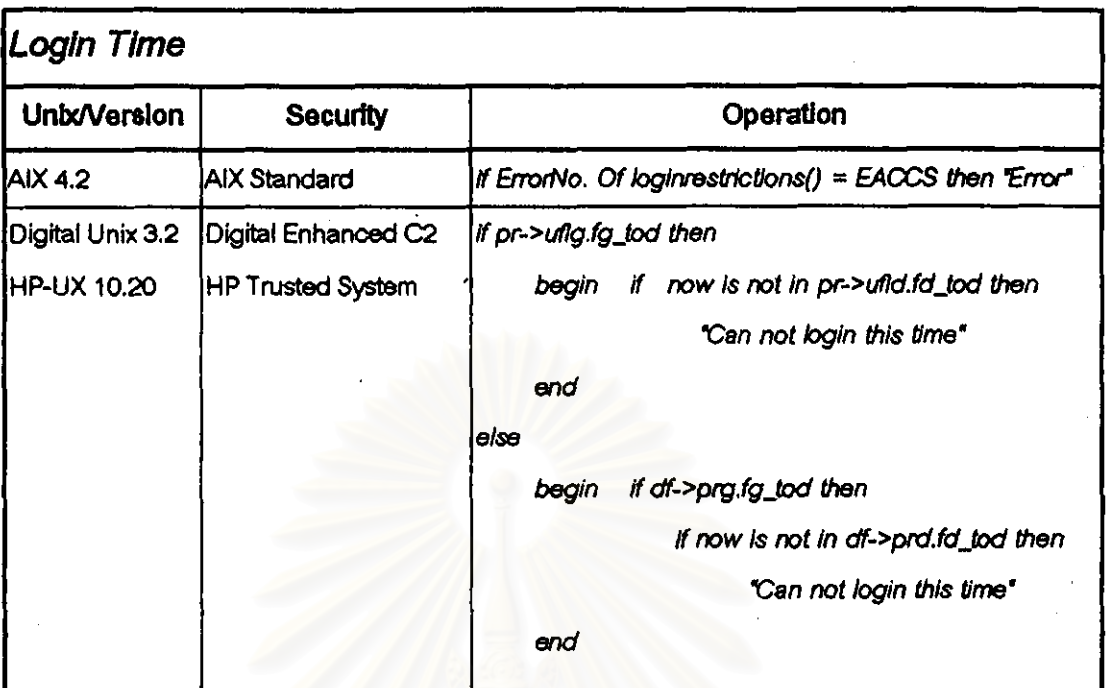

ตารางที่ 4.11 แสดงการพัฒนาโปรแกรมเพื่อตรวจสอบเวลาที่ให้บันทึกเข้าได้

กำสั่ง loginrestrictions มีโครงสร้างและการเรียกใช้ดังนี้

#include <login.h>

int loginrestrictions (char \*name, int mode, char \*tty, char \*\*msg);

หากค่าที่คืนจากคำสั่ง loginrestrictions() เป็น 0 แปลว่าผู้ใช้สามารถบันทึกเข้าได้ แต่ หากเป็น -1 หมายความว่า ไม่สามารถบันทึกเข้าได้ โดยที่ตัวแปรบอกความผิดพลาด ( arno ) จะ บอกความผิดพลาดที่เกิดขึ้นเช่น

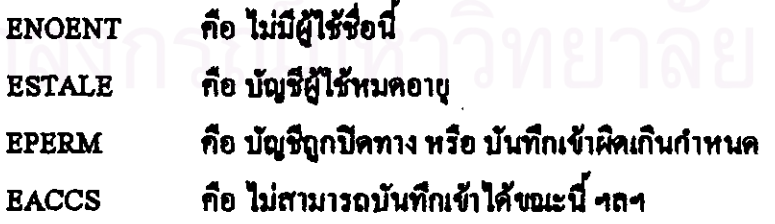

ทำสั่ง passwdexpired() มีโครงสร้างและการเรียกใช้คังนี้

int passwdexpired(char \*name, char \*\*msg);

## หากค่าที่กินจากคำสั่ง passwdexpired() กือ

- กือ รหัสผ่านหมดอายุ ผู้ใช้ควรจะเปลี่ยนรหัสผ่าน  $\mathbf{1}$
- กือ รหัสผ่านหมดอายุ ด้องให้ผู้บริหารระบบเปิดทางให้ ( enable )  $\overline{2}$
- คือ เกิดความผิดพลาดในการทำงาน  $-1$

#### 4.2 กระบวนงาน PASS

ปรับปรุงกระบวนงาน PASS ตามขั้นตอนในรูปที่ 3.7 ของบทที่ 3

4.2.1 ทาค่าเปรียบเทียบรหัสผ่าน โดยนำรหัสผ่านที่ผู้ใช้ป้อนมาเข้ารหัสโดยใช้ชิสเต็ม nea crypt()

> #include <crypt.h> #include <unistd.h> char \*crypt( const char \*key, const char \*salt);

หากใช้ระบบรักษาความปลอดภัย Digital Enhanced C2 หรือ HP Trusted System ใช้ซิสเต็มคอก bigcrypt()

#include <hpsecurity.h> OR #include <sys/security.h>

#include <prot.h>

char \*bigcrypt(char \*key, char \*salt);

4.2.2 ใช้ระบบรหัสผ่านแบบใช้ครั้งเดียวหรือไม่ ทราบได้โดยการตั้งค่าไว้ก่อนการแปล โปรแกรม ดังนั้นหากไม่ด้องการให้มีการใช้รหัสผ่านแบบใช้ครั้งเคียว แต่ด้องการให้มีการตรวจ .สอบคุณสมบัติเพิ่มเติมในการบันทึกเข้า สามารถปิดทางของการแปลไม่ให้ใช้รหัสผ่านแบบใช้ ครั้งเดียว

4.2.3 ตรวจสอบว่าผู้ใช้เป็นระบบรหัสผ่านแบบใช้กรั้งเดียวหรือไม่ โดยการตรวจที่เขต ข้อมูล pw gecos หากปรากฎข้อความ one-time password หมายความว่าเป็นผู้ใช้ระบบรหัสผ่าน แบบใช้ครั้งเดียว

4.2.4 ส่งรหัสผ่านไปยังไปรแกรมให้บริการตรวจสอบรหัสผ่าน โดยใช้ฟังก์ชัน request otp passsword

4.2.5 ครวจสอบรหัสผ่านบนระบบยูนิกซ์ โดยใช้ก่าที่ได้จากข้อ 4.2.1 มาเปรียบเทียบกับ ท่าที่ดึงมาได้จากกระบวนงาน seetowaam

4.2.6 กำหนดค่าเริ่มด้นของสภาพแวดล้อมการทำงานให้กับผู้ใช้ ได้แก่

- กำหนดหมายเถขกอุ่มผู้ใช้ (setgid())
- บันทึกการเข้าใช้ระบบใน wtmp
- กำหนดหมายเลขผู้ใช้ (setuid())
- $-$  glutarian ( $chdir()$ )
- กำหนดสิทธิในการสร้างแฟ้มข้อมูล ( umask() )

## 4.3 ฟังก์ชัน request\_otp\_password

พัฒนาฟังก์ชัน request oto password ตามขั้นตอนในรูปที่ 3.8 ของบทที่ 3

4.3.1 อ่านค่าต่างๆในแพื่ม /etc/otpconfig เพื่อกำหนดค่าโครงแบบให้กับฟังก์ชัน request otp password

4.3.2 ตรวจสอบค่า otphost ในแฟ้ม /etc/otpconfig หากไม่พบจะคืนค่า โครงแบบไม่ สมบูรณ์ ส่วนก่าอื่นๆ หากไม่พบ จะใช้ก่าโดยปริยายที่ได้กำหนดไว้แล้วในโปรแกรม

4.3.3 กำหนดก่าเริ่มต้นในการติดต่อสื่อสาร โดยใช้เอพีไอ (Application Programming Interface, API ) IIIII Berkley socket interface

4.3.3.1 ซิสเต็มคอล socket จะต้องมีการปงชี้ว่าจะใช้การติดต่อสื่อสารแบบใด เช่น อินเทอร์เน็ต ทีซีพี หรือ อินเทอร์เน็ต ยูคีพี เป็นต้น

> #include <sys/types.h> #include <sys/socket.h> int socket(int family, int type, int protocol);

ท่าของ family เป็นตัวบ่งชี้โพรโทกอลที่ใช้ โดยในซิสเต็มกอล socket จะอนุญาตให้ไช้ โพรโทคอลได้ 4 ประเภท ได้แก่

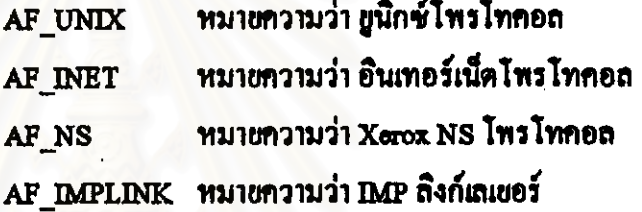

ก่าของ type เป็นตัวบ่งชี้ชนิดของ socket

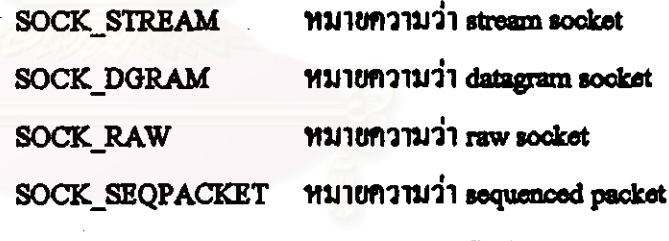

**Socket** 

ท่าของ protocol เป็นตัวบ่งชี้ชนิดของโพรโทคอลในระดับสูงกว่า โดย ในตารางที่ 4.1 แสดงการใช้งานร่วมกันของ family type protocol

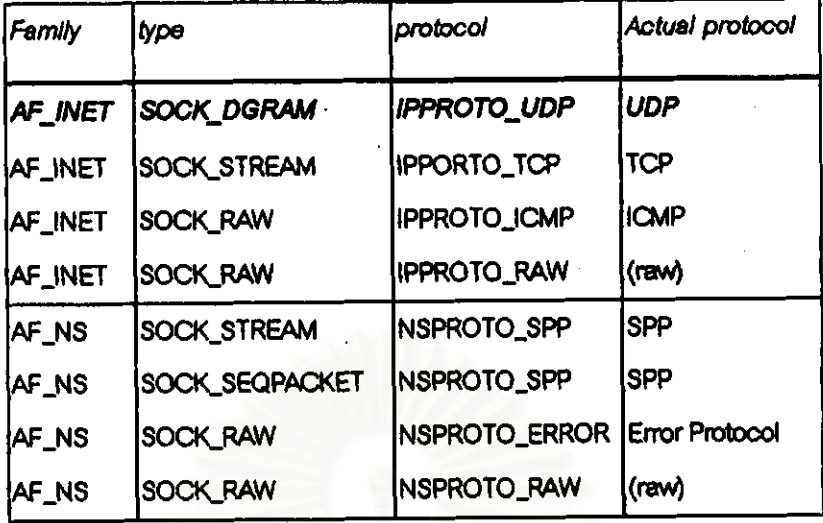

ดารางที่ 4.12 แสดงการใช้งานร่วมกันของ family type และ protocol

ในการติดต่อสื่อสารกับส่วนให้บริการตรวจสอบรหัสผ่านแบบใช้ครั้งเดียวจะต้องใช้ โพรโทคอล หลีที่ ดังนั้นค่าของ family type protocol จึงเป็น AF\_INET SOCK\_DGRAM และ IPPROTO UDP ตามลำดับ

4.3.3.2 ซิสเต็มคอล bind ใช้ในการกำหนดชื่อให้กับ socket

#include <sys/types.h>

#include <sys/socket.h>

int bind(int sookfd, struct sockaddr \*myaddr, int addlen);

#### 4.3.4 ส่งและรับข้อมูล สามารถทำได้โดยใช้ซิสเต็มกอล sendto และ reovfrom

4.3.4.1 ชิสเต็มคอล sendto ใช้ในการส่งกลุ่มข้อมูล

#### #include <sys/types.h>

int sendto(int sockfd, char "buff, int nbytes, int flag, struct sockaddr \*to, int addrlen);

#### 4.3.4.2 ซิสเต็มคอล reovfrom ใช้ในการรับกลุ่มข้อมูล

#include <sys/types.h> int recvfrom(int sockfd, char "buff, int bytes, int flag, struct sockaddr \*to, int addrlen);

4.3.4.3 ซิสเต็มคอล alarm ใช้ในการจัดจังหวะหาก ซิสเต็มคอล reovfrom ยังไม่ ได้รับข้อมูลจาก ส่วนให้บริการตรวจสอบรหัสผ่านแบบใช้ครั้งเดียว

unsigned int alarm(unsigned int sec);

ในบทนี้ได้กล่าวถึงการพัฒนาไปรแกรม ในบทต่อไปจะกล่าวถึงการทดสอบไปรแกรม ที่ได้พัฒนาแถ้ว